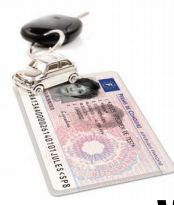

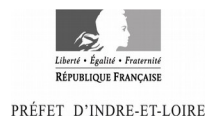

# **VISITE MEDICALE DU PERMIS DE CONDUIRE**

# **JE SUIS DANS L'UNE DES SITUATIONS SUIVANTES :**

- Je sollicite l'obtention ou le renouvellement des catégories lourdes (C1,C1E,C,CE,D1,D1E,D,DE)
- Je souhaite exercer l'activité professionnelle de conducteur d'ambulance, taxi, transport public de personnes, transport à moto, enseignant de la conduite
- Je sollicite un contrôle médical de mon aptitude à la conduite pour des raisons de santé: handicap, suppression des verres correcteurs, dispense de la ceinture de sécurité, à la demande de l'inspecteur du permis de conduire.

*Je suis sous le coup d'une mesure de suspension de permis de conduire : cette notice ne me concerne pas*

## JE PRENDS RENDEZ-VOUS AUPRES D'UN MEDECIN AGREE EN INDRE-ET-LOIRE (liste au dos )

Attention, cette liste, régulièrement actualisée, est disponible sur le site www.indre-et-loire.gouv.fr Je prends rendez-vous au moins trois mois avant la fin de validité de mon permis. J'exclus mon médecin traitant.

## JE PRÉSENTE IMPÉRATIVEMENT LORS DE LA VISITE MÉDICALE LES DOCUMENTS SUIVANTS :

- Formulaire « Permis de conduire-Avis médical » CERFA N° 14880\*02,
- Original de mon permis de conduire.
- Le résultat d'analyse d'urine simple (sucre, albumine) de moins de 3 mois.
- Eventuelles pièces médicales me concernant (prescriptions médicales, traitements en cours, examens de contrôle en cas de dispositif de correction de la vue)

*Je note que le médecin peut également solliciter des examens complémentaires. S'il l'estime médicalement nécessaire, le médecin peut demander à ce que je sois examiné(e) par la commission médicale primaire.*

# **4 A L'ISSUE DE MA VISITE**

Je règle la consultation, **soit 36 €**. Gratuité accordée aux titulaires du permis de conduire présentant un taux d'invalidité égal ou supérieur à 50 % reconnu par la commission départementale d'autonomie des personnes handicapées : Justificatif à produire : original + photocopie recto/verso de la décision ou de la carte d'invalidité.

#### Le médecin me remet un exemplaire du formulaire cerfa 14880\*02. **Je joins ce document à ma demande de permis de conduire, effectuée sur le site de l'ANTS.**

Je suis candidat au permis de conduire ? Je remets à l'auto-école le dossier REF02 et l'exemplaire de l'avis médical

# *O* POUR OBTENIR MON PERMIS DE CONDUIRE

## DIRECTEMENT EN LIGNE :

J'effectue ma demande en ligne, **sans me déplacer,** en me connectant sur le site de l'Agence Nationale des Titres sécurisés (ANTS) : **https:/permisdeconduire.ants.gouv.fr**

je crée mon compte personnel ou je m'identifie si j'en possède déjà un ; je vais dans mon espace conducteur et effectue ma demande.

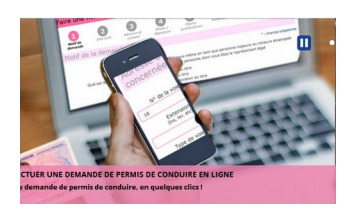

## **C** POUR SUIVRE LA FABRICATION DE MON PERMIS DE CONDUIRE

[HTTP://WWW.PERMISDECONDUIRE.ANTS.GOUV.FR](http://www.ants.gouv.fr/) → VOS DÉMARCHES → OÙ EN EST VOTRE PERMIS DE CONDUIRE ?»

PREFECTURE D'INDRE-ET-LOIRE/DDS/BUREAU SECURITE ROUTIERE/MAI2018